# <span id="page-0-0"></span>**PivotTables**

**Introduced in build 8.4**

# **Description**

The PivotTables collection represents the set of PivotTables in a worksheet. To return a PivotTables collection, use Worksheet. PivotTable s.

#### **C#**

```
[DefaultMember("Item")]
public sealed class PivotTables: System.Collections.Generic.IEnumerable<PivotTables>
```
#### **vb.net**

```
<DefaultMember("Item")> _
Public NotInheritable Class PivotTables
 Implements System.Collections.Generic.IEnumerable(Of PivotTable)
```
## **Properties**

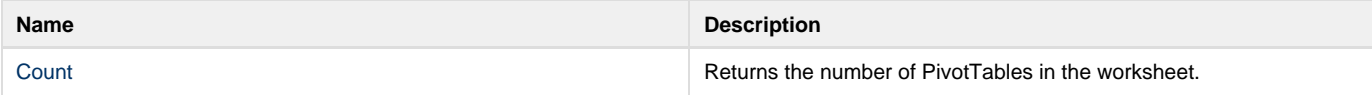

### **Indexers**

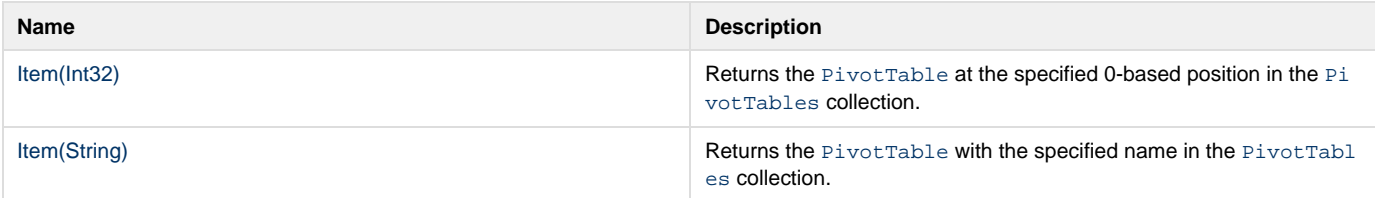

### **Methods**

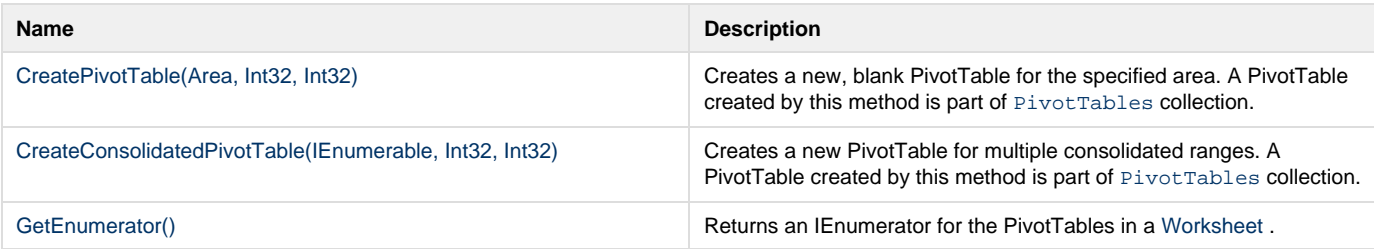